## **Zero order methods. Gradient free optimization. Global optimization**

- Шпаргалка по результатам в безградиентной оптимизации
- RL и эволюционные алгоритмы

CO Open in Colab

- Global optimization illustration CO Open in Colab
- Nevergrad library

CO Open in Colab

- Optuna quickstart
- Демонстрация медленности методов нулевого порядка

## CO Open in Colab

- Подбор гиперпараметров модели машинного обучения в Keras с помощью Optuna
- A Tutorial on Zero-Order Optimization

## **Case 1: 2-Point & Multi-Point Estimators**

• A naïve approach:

$$
G_f^{2n}(x; u) = \sum_{i=1}^n \frac{f(x + ue_i) - f(x - ue_i)}{2u} e_i
$$

• When  $f$  is  $L$ -smooth, we have

$$
\frac{\left\|\mathsf{G}_f^{2n}(x;u)-\nabla f(x)\right\|\leq \frac{1}{2}uL\sqrt{n}}{\text{where }f^u(x)=\mathbb{E}_{y\sim \bar{\lambda}}[f(x+uy)]\text{ is a smooth version of }f}\quad\qquad \lambda=\mathrm{Uni}(\mathbb{B}_n)
$$

## Case 1: 2-Point & Multi-Point Estimators

• 2-point gradient estimator:

$$
\mathsf{G}_f^{(2)}(x;u,z)=n\,\frac{f(x+uz)-f(x-uz)}{2u}\,z \qquad z\sim \lambda
$$

$$
f^{\mathbf{q}} = \mathbf{f}_{\mathbf{z}} \mathbf{G}_{\mathbf{r}}^{\mathbf{z}}
$$

- 
- $f^u$  is L-smooth / convex /  $\mu$ -strongly convex

$$
|f^u(x) - f(x)| \le \frac{1}{2} u^2 L \cdot \frac{n}{n+2} \mathbb{E}_{z \sim \lambda} \left[ ||\mathcal{S}_f^{(2)}(x; u, z)||^2 \right]
$$
  

$$
||\nabla f^u(x) - \nabla f(x)|| \le uL \cdot \frac{n}{n+1} \mathbb{E}_{z \sim \lambda} \left[ ||z||^4 \right]
$$
  

$$
\le (1 + \kappa) \mathbb{E}_{z \sim \lambda} \left[ ||z||^4 \right] \cdot n ||\nabla f(x)||^2
$$
  

$$
+ \frac{1 + \kappa}{4\kappa} \mathbb{E}_{z \sim \lambda} \left[ ||z||^6 \right] \cdot n^2 u^2 L^2
$$

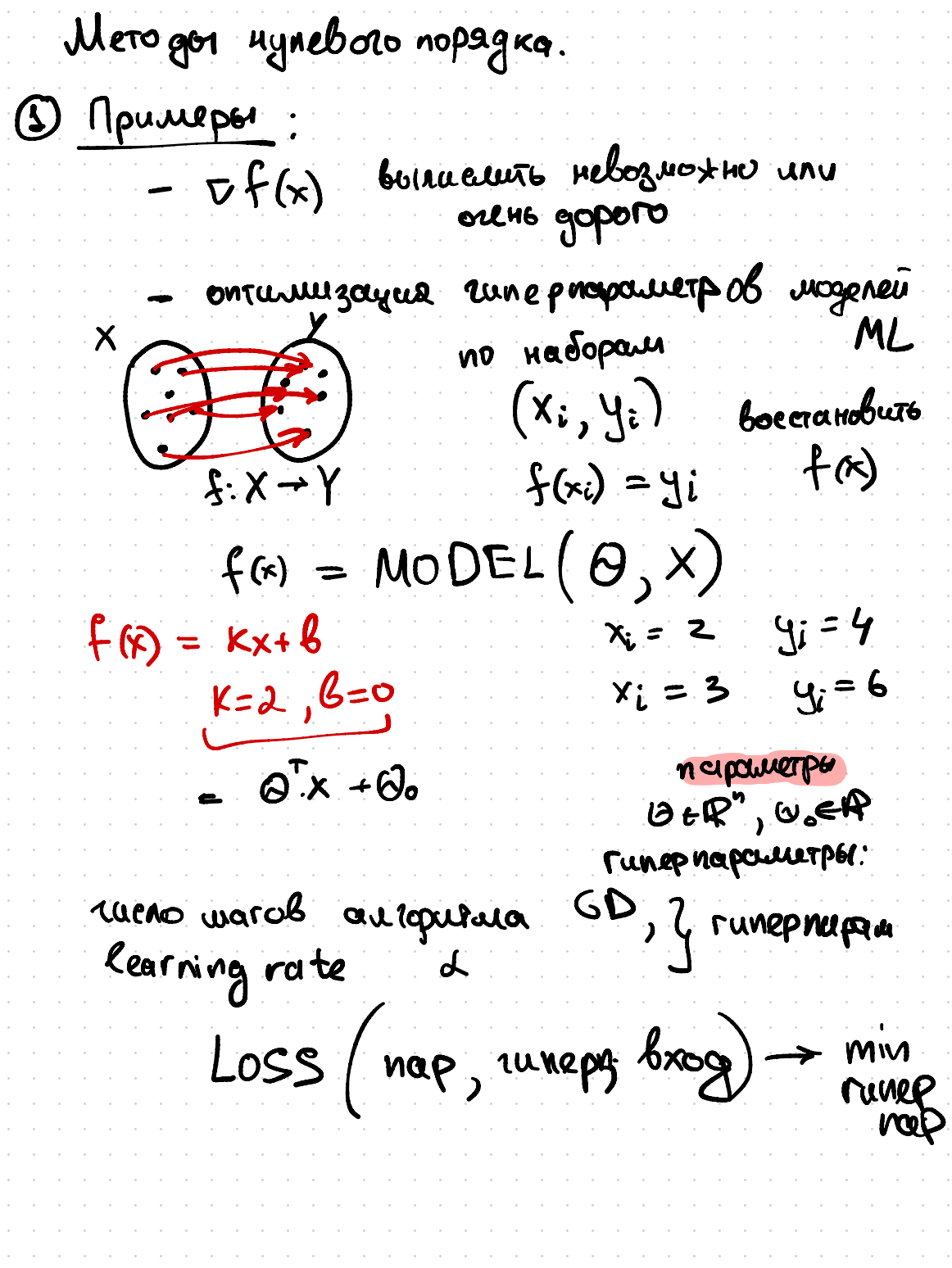

- Ours arentals RL curry racopa, b xoro prix ecto zagabacus  $7 - 2$  $\rightarrow$ TSP  $\bigcirc$ N gomob travelling sale sman PROBLEM Bektop gruusiN Rememie  $\mathsf{X}% _{0}^{\prime}=\mathsf{X}_{0}^{\prime}$  $\frac{1}{2}$  $3577$  $X_i = \frac{k_{00}}{k_{00}}$  $f(x) = \sum ||x_{i1} - \bar{x}_{i}||$  gaucie,  $X_{N+f} = x_j$  x x; JBONHOYCLO HUGIR GJ20 PU7 MB1 rener une cercui en ropura pazuopa(A) 1 Terrepupyeur nonges yars  $curve$  $\left(\frac{x}{f(x)}\right)$ Vx e nonywym

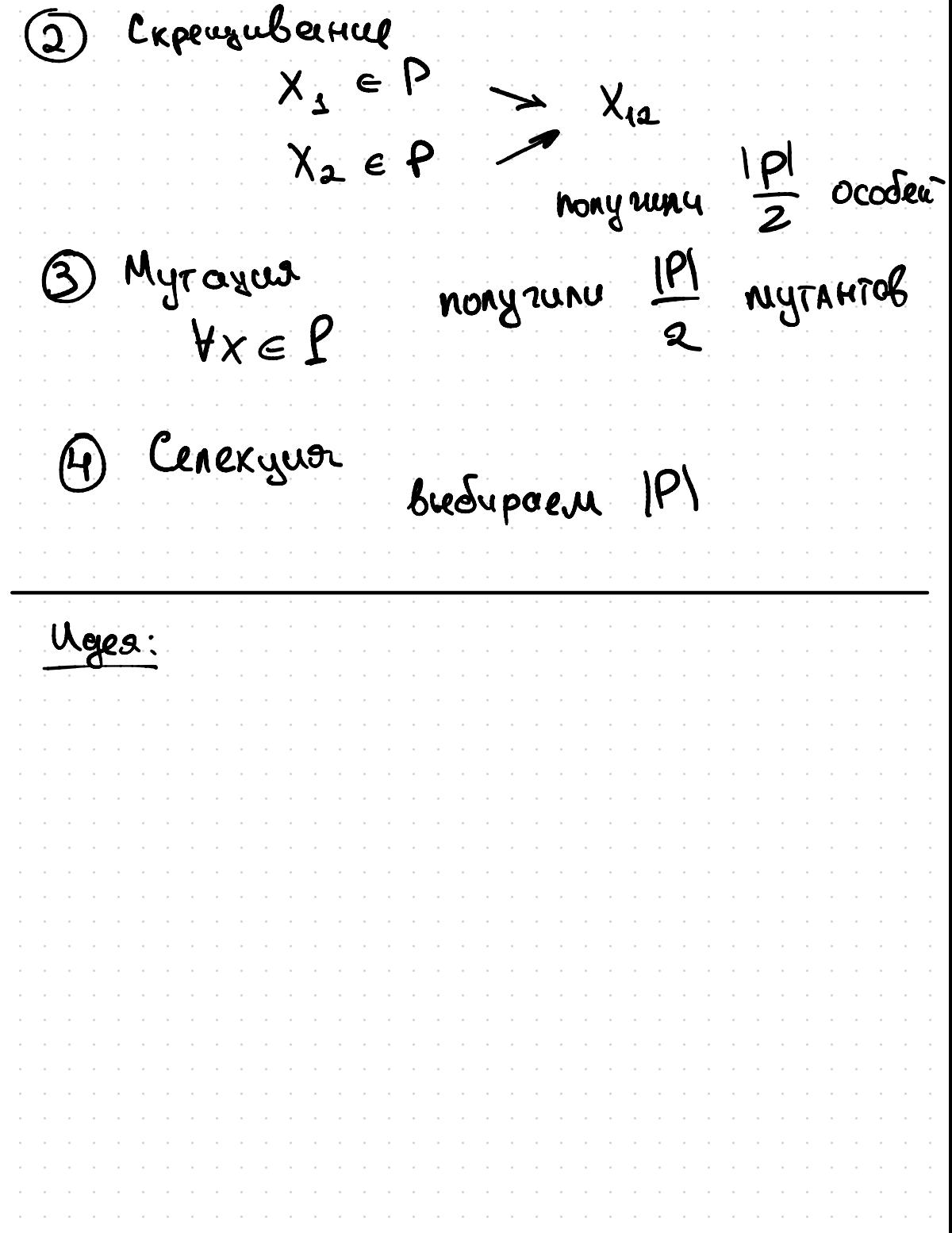